## **Windows Media Bonus Pack Crack [Win/Mac]**

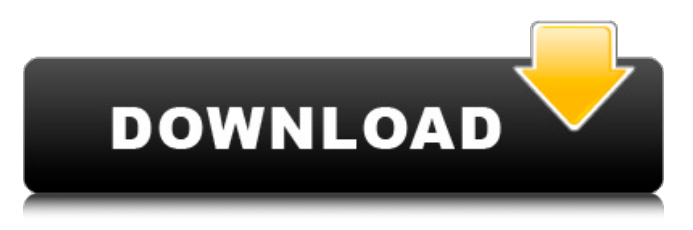

#### **Windows Media Bonus Pack [Mac/Win] [Updated]**

Windows Media Players and have been one of the best media players out there, but there's a large hole in the user experience. Windows Media Player is a Windows based application which has always been praised for the fact that it is a very good media player. However, recently there's been a bad name associated with it. It looks like it has been stuck in mediocrity for a long time and could really use an overhaul. Let's just say that it isn't bad, but its competition has definitely overtaken it. The good side is that with it you can enjoy better photos, video, streaming audio, and video quality. You may also need to play some games better as well as maintain a smoother gaming experience. The bad side of the program is that it is a bit outdated and could really use some improvement. Let's say that the best replacement for Windows Media Player is not as good as it used to be. You can use a simple installer to get the Windows Media Player. However, the downloads that come with it require some technical skills and knowledge to install as well as use the features effectively. It is up to you to decide how you want to use Windows Media Player. There are also plenty of professional audio-video editing software available. Some of them are even capable of editing Windows Media Player formats. However, you will need to be more familiar with these programs before you can start using them for editing. As a result, it is important to pick up a program that not only allows you to convert Windows Media Player files, but also provides a variety of features. You can use it to convert both MP3 and WMA files. You can get MP3 to WMA conversion done and also standardize MP3 files. You can use the standardization of files so that you can safely convert MP3 to WMA. The news you can get is that Windows Media Player is a bit outdated. You should use a program that can bring more value into your day. But if you're new to this, you can use a simple installer to get Windows Media Player. The Windows media player can be installed through a simple installer. However, it is for Windows 2000, 2003, XP and later. It is up to you to decide how you want to use Windows Media Player. In order to get maximum functionality from Windows Media Player, you need to use a thirdparty application and combine it with it. You can start the

#### **Windows Media Bonus Pack Crack + Download [Win/Mac] (Final 2022)**

■Windows Media Bonus Pack Serial Key Overview: Windows Media Bonus Pack was created to upgrade the average of your Windows Media Player. It includes themes and visualizations that you can use to change the player interface. You can add more themes to the player by importing them from Winamp using the Skin Converter utility. This tool can convert the multiple skins from a folder with just a few clicks and transfer them to the Windows Media Player. A useful application allows you to hide the player in the system tray and to control the playback by using the tray icon context menu. The Tray Control utility allows you to save taskbar space and to adjust the volume while the application is hidden. In case of emergency, the music can be stopped by

simply clicking the tray icon. The Creativity Kit intends to help you improve the movies created with the Movie Maker

application by providing you with multiple sound effects. Your video clips can be enhanced by adding background music and images from this collection. One of the programs included in the package is designed to save disk space by converting MP3 and WMA files and changing the bitrates. The MP3 Audio Converter features a wizard-like interface that guides you through all the conversion steps and allows you to convert multiple files in a single operation. You just need to select the output bitrate and the output folder. ■■A powerful media player Windows Media Player is a media player and a media framework. It can play multiple types of music, podcasts, and video files. It supports multiple file formats and processes the data coming from a variety of hardware and software applications. It can either play content out of the player or automatically pick up content from the internet or other media. It has the support of the JW Player Plug-in and the web plug-in. You can also add a program or theme through the Windows Media Player. You can download a free version of the Windows Media Player from the following link: Windows Media Player 10 allows you to create a database of your music and video files. You can stream your music and videos to multiple speakers and headphones. You can also share your playlist with others. ■■The effectiveness of Windows Media Player Some of the features of the Windows Media Player include the ability to play files in a variety of format and the ability to transfer your content to portable devices. The player can also run on Windows XP, 7, Vista, 09e8f5149f

## **Windows Media Bonus Pack**

Audio Tools: 1. Rhythm Tools - The Rhythm Tools is a useful collection of beats, loops, and grooves and allow you to quickly create your own rhythm tracks and loop sections. 2. Geometry Tools - In addition to the Artistic tools, you can see the Geometry Tools in the folder. The Geometry Tools provides different shapes that can be used in design projects such as book covers, posters, logos, and more. 3. Themes - The Themes will help you to create a new desktop theme, you can preview available visualizations and you can customize the appearance and control the behavior of the player with a user-friendly interface. Creativity Tools: 4. Image Tools - The Image Tools let you create stunning images and slideshows with the help of the Artistic tools. 5. Effects Tools - The Effects Tools let you apply more style options to your media. You can create custom picture watermarks, sharpen and blur images, and work with transition effects like the Shake or the Fade. 6. Media Import Tools - The Media Import Tools allows you to add album covers, title frames, chapter markers, and more from your own library or from digital libraries that you use. 7. Media Protection Tools - With these tools, you can add a metadata protection option to your media files. You can choose the use of the DRM standard and the AAC and MP3 compression, and the digital rights management. 8. Media Compare Tools - The Media Compare Tools let you compare two video files and media files to find the differences between them in just a few seconds. 9. Media Download Tools - The Media Download Tools will help you to find, convert, and download multimedia from online media services or other networks. 10. AVI Tools - The AVI Tools allows you to edit AVI video files without the need of third-party software. These tools are very useful if you need to process several AVI files. 11. DVD Tools - The DVD Tools allows you to enhance your DVD movie. Windows Media Player Bonus Pack is a collection of resources that you can use with the Windows Media Player in order to enhance your multimedia experience. If you use the player and want more tools, you should try this package. It includes a set of new themes and visualizations that can be used to change the player interface. You can add more themes to the media player by importing them from Winamp using the Skin Converter utility. This tool can convert the

### **What's New in the?**

SoftKing Moxi Web Server for Windows Server 6.0: You can use the SoftKing Moxi Web Server to add a basic web server to your computer and avoid the need to purchase a dedicated server. Its basic functions include: You can configure an unlimited number of CGI (Common Gateway Interface) servers with differents names. You can add other server-side features to the script such as resource control, logical names and the dynamic loading of various modules. If you use this application, you will be able to create a unique Internet web server that can be accessed from any LAN..39 0.26 0.38 0.22 0.42

# **System Requirements:**

Intel® Pentium® 4 or equivalent processor Microsoft® Windows® 7, Vista or XP with Service Pack 2 4 GB RAM HDD 1.5 GB available space NVIDIA GeForce 7800 GTX graphics card with 512 MB RAM and latest drivers Internet connection required Game Manual Requirements: Game manual is required for game play. Access the Manual Link and download the manual Installation: Windows 7 or Vista Home Premium, Professional, Ultimate: Run the setup and start the game in full

<https://www.indianhomecook.com/wp-content/uploads/2022/06/LittleOne.pdf>

[https://fullrangemfb.com/wp-content/uploads/2022/06/Portable\\_Ultimate\\_Video\\_Converter.pdf](https://fullrangemfb.com/wp-content/uploads/2022/06/Portable_Ultimate_Video_Converter.pdf)

<https://sernecportal.org/portal/checklists/checklist.php?clid=71958>

<https://siozabmapilati.wixsite.com/reagivisra/post/tempcleaner-crack-win-mac-2022-new>

<http://www.distrixtmunxhies.com/2022/06/08/crm-logical-database-diagrams-crack/>

[https://bluefireflytravel.com/wp-content/uploads/2022/06/Composer\\_\\_MacWin\\_April2022.pdf](https://bluefireflytravel.com/wp-content/uploads/2022/06/Composer__MacWin_April2022.pdf)

<https://allthingsblingmiami.com/?p=23558>

[https://telebook.app/upload/files/2022/06/7tCnuvtvrOedFghw1rsg\\_08\\_7d0bd3335d57a0591d04ce0946926369\\_file.pdf](https://telebook.app/upload/files/2022/06/7tCnuvtvrOedFghw1rsg_08_7d0bd3335d57a0591d04ce0946926369_file.pdf)

<https://vedakavi.com/pdf2pageturn-crack-mac-win/>

[https://ibipti.com/wp-content/uploads/2022/06/CPUZ\\_ROG.pdf](https://ibipti.com/wp-content/uploads/2022/06/CPUZ_ROG.pdf)

<https://savosh.com/a73-piano-station-torrent-mac-win/>

<https://herbariovaa.org/checklists/checklist.php?clid=22035>

<https://nunafrut.com/mickey-mouse-windows-7-theme-crack-free-for-windows-2022/>

<http://song-signs.com/?p=4902>

[https://unsk186.ru/wp-content/uploads/Portable\\_SimplePiano\\_Crack\\_.pdf](https://unsk186.ru/wp-content/uploads/Portable_SimplePiano_Crack_.pdf)

[https://www.jesusnanak.com/upload/files/2022/06/ZqDnVUtXKdhDFHxXKahB\\_08\\_1a7b2bfbf75b002d58f4804610c9fee8\\_fil](https://www.jesusnanak.com/upload/files/2022/06/ZqDnVUtXKdhDFHxXKahB_08_1a7b2bfbf75b002d58f4804610c9fee8_file.pdf) [e.pdf](https://www.jesusnanak.com/upload/files/2022/06/ZqDnVUtXKdhDFHxXKahB_08_1a7b2bfbf75b002d58f4804610c9fee8_file.pdf)

[https://houstonhousepc.com/wp-content/uploads/2022/06/TinEye\\_for\\_Firefox.pdf](https://houstonhousepc.com/wp-content/uploads/2022/06/TinEye_for_Firefox.pdf)

<http://reservaimobiliaria.com.br/advert/link-widget-creator-crack-free-for-pc-latest-2022/>

[https://dashiofficial.com/wp-content/uploads/2022/06/Aya\\_Video\\_Splitter.pdf](https://dashiofficial.com/wp-content/uploads/2022/06/Aya_Video_Splitter.pdf)

[https://teljufitness.com/wp-content/uploads/2022/06/Free\\_Video\\_DRM\\_Protection.pdf](https://teljufitness.com/wp-content/uploads/2022/06/Free_Video_DRM_Protection.pdf)